#### **ANNEXE 2**

#### **CONDITIONS DE PRODUCTION COMMUNES RELATIVES A LA PRODUCTION EN LABEL ROUGE ´ PRODUITS ¿ BASE DE VIANDE DE VOLAILLE FERMIERE DE CHAIR »**

#### Avertissement

Toute production en label rouge « Produits à base de viande de volaille fermière de chair » doit respecter les dispositions décrites dans ce document ainsi que les conditions de production spécifiques de chaque label rouge.

### **SOMMAIRE**

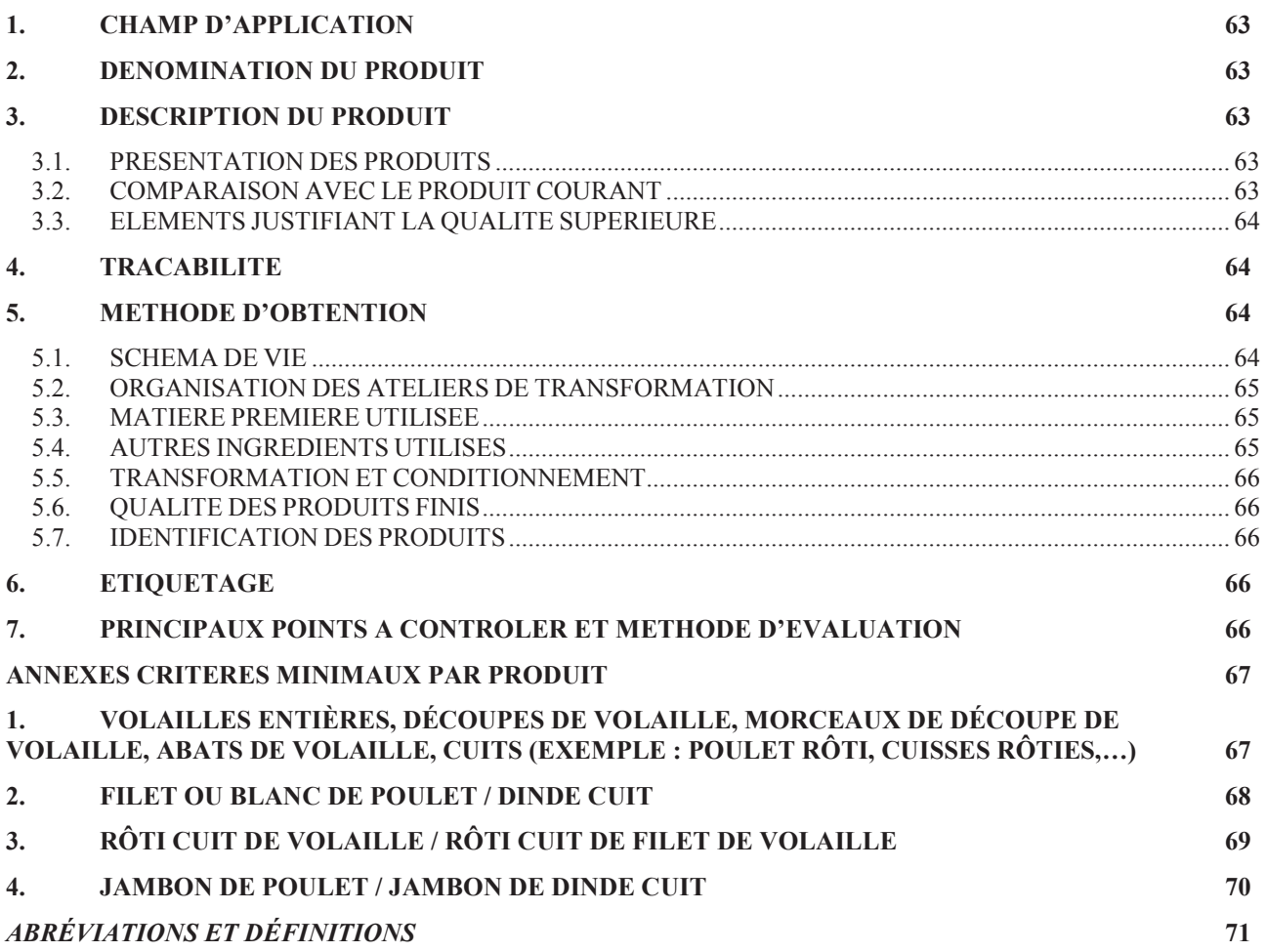

#### **1. CHAMP D'APPLICATION**

Les conditions de production communes décrites ci-après constituent les critères minimaux, nécessaires mais non suffisants, à respecter pour la production et la commercialisation en label rouge des produits à base de viande de volailles fermières de chair.

Ces produits selon les types de fabrication sont issus des espèces suivantes : poulet, pintade, dinde de découpe, canard de Barbarie et caille.

Les fiches annexées précisent les conditions de production communes à respecter pour les produits cuits suivants :

- Volailles entières, découpes de volaille, morceaux de découpe de volaille, abats, cuits (exemple : poulet entier rôti, cuisses rôties,...);
- Filet ou blanc de poulet / dinde cuit, jambon de poulet / dinde cuit, rôti cuit de volaille / rôti cuit de filet de volaille.

Les règles fixées dans les présentes conditions de productions communes s'appliquent sans préjudice de celles imposées par les règlementations en vigueur définies pour les produits visées ci-dessus.

#### **2. DÉNOMINATION DU PRODUIT**

La dénomination du label rouge précise le type de produit concerné.

#### **3. DESCRIPTION DU PRODUIT**

#### **3.1. PRÉSENTATION DES PRODUITS**

Les produits concernés sont les **produits à base de viande de volaille tels que** définis au sens de la réglementation : les produits transformés, frais, résultant de la transformation de viandes ou de la transformation de produits ainsi transformés, de sorte que la surface de coupe à cœur permet de constater la disparition des caractéristiques de viande fraîche.

Ces produits sont transformés à partir de viande fraîche ou surgelée de volailles fermières de chair. Les exigences qualitatives des produits label rouge sont supérieures à celles définies pour le segment de la qualité ´ supÈrieur ª dans le code des bonnes pratiques des produits ‡ base de dinde, de dindonneau et autres volailles (CIDEF).

#### **3.2. COMPARAISON AVEC LE PRODUIT COURANT**

Le produit courant est un produit frais présenté sous le même mode de présentation que le produit candidat au label rouge, ce n'est ni un produit importé ni un produit label rouge déclassé.

Il est dÈfini comme Ètant un produit similaire au produit candidat au label rouge, conforme au code des bonnes pratiques des produits à base de dinde, de dindonneau et autres volailles (CIDEF). Quand ce code distingue plusieurs catégories, le produit courant est un produit entrant dans la catégorie « standard » ou « choix », le produit label rouge relevant quant à lui de la catégorie « supérieure ».

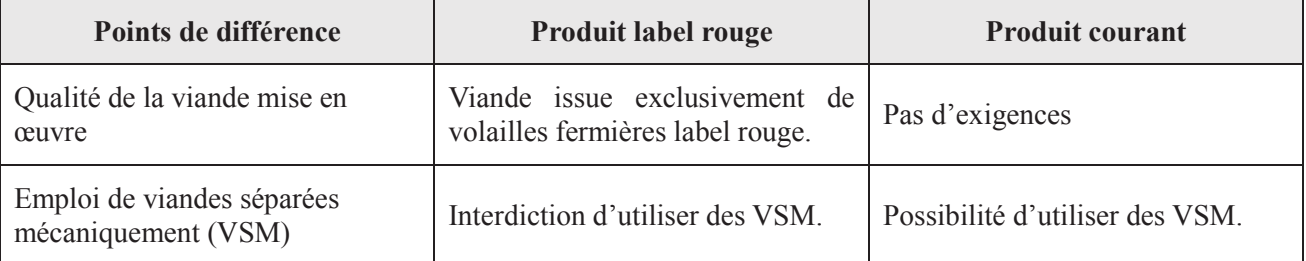

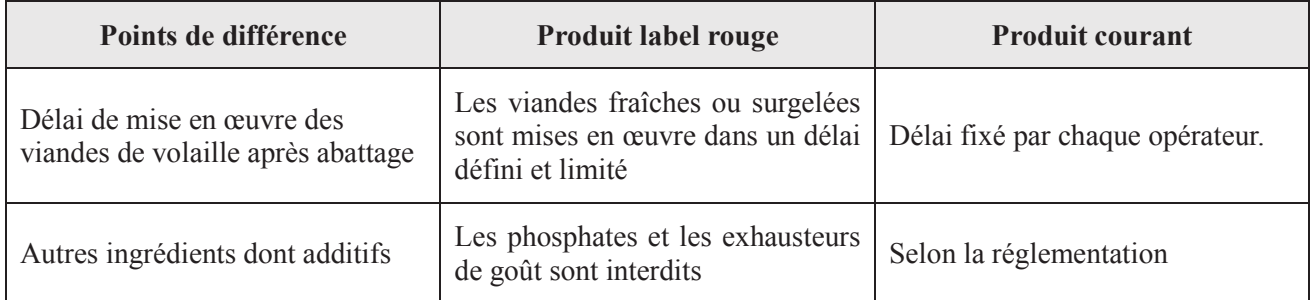

#### 3.3. ÉLEMENTS JUSTIFIANT LA QUALITE SUPÉRIEURE

La qualité supérieure des « produits à base de viande de volaille fermière de chair » repose notamment sur les points suivants :

- les caractéristiques qualitatives du produit,
- les caractéristiques d'image en particulier les caractéristiques spécifiques des matières premières, notamment la viande fraîche ou surgelée de volailles fermières label rouge,
- les caractéristiques d'élaboration,
- les caractéristiques de présentation,
- la régularité de la qualité des produits commercialisés en label rouge.

### 4. TRACABILITÉ

Les procédures de traçabilité des opérateurs doivent permettre à tous les maillons de la filière de connaitre l'historique des produits labellisés.

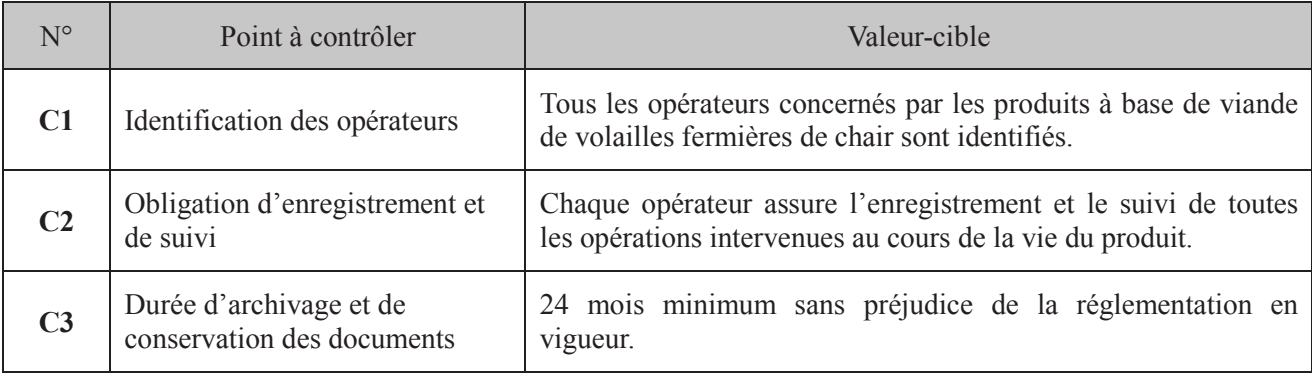

### 5. MÉTHODE D'ORTENTION

Les conditions de production communes décrites dans cette partie s'appliquent à tous les produits à base de viande de volailles fermières de chair. Elles sont complétées par les conditions de production communes particulières décrites dans les fiches « produits ».

#### **5.1. SCHÉMA DE VIE**

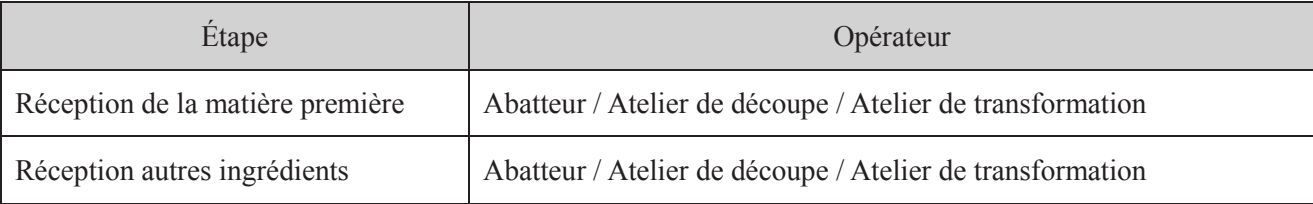

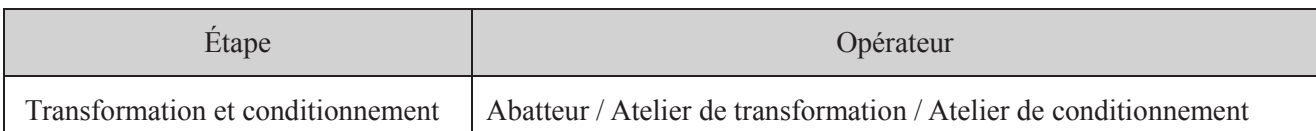

#### 5.2. ORGANISATION DES ATELIERS DE TRANSFORMATION

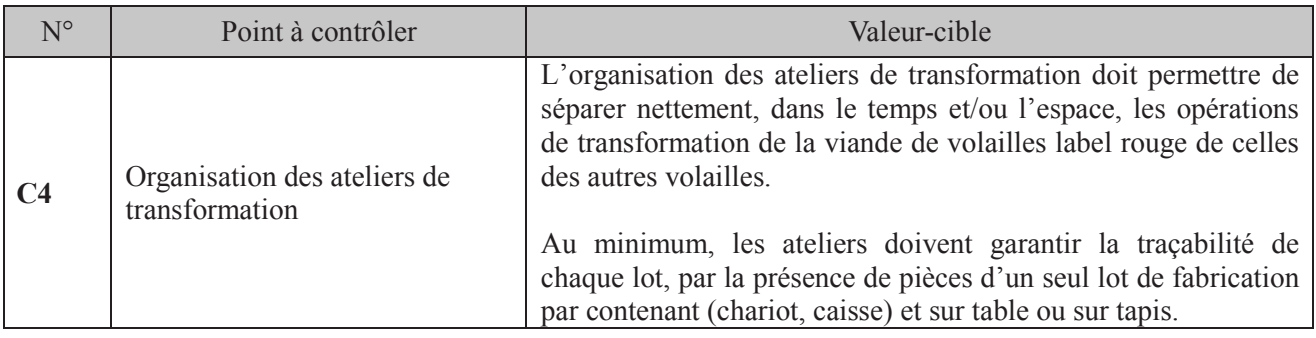

#### 5.3. MATIÈRE PREMIÈRE UTILISÉE

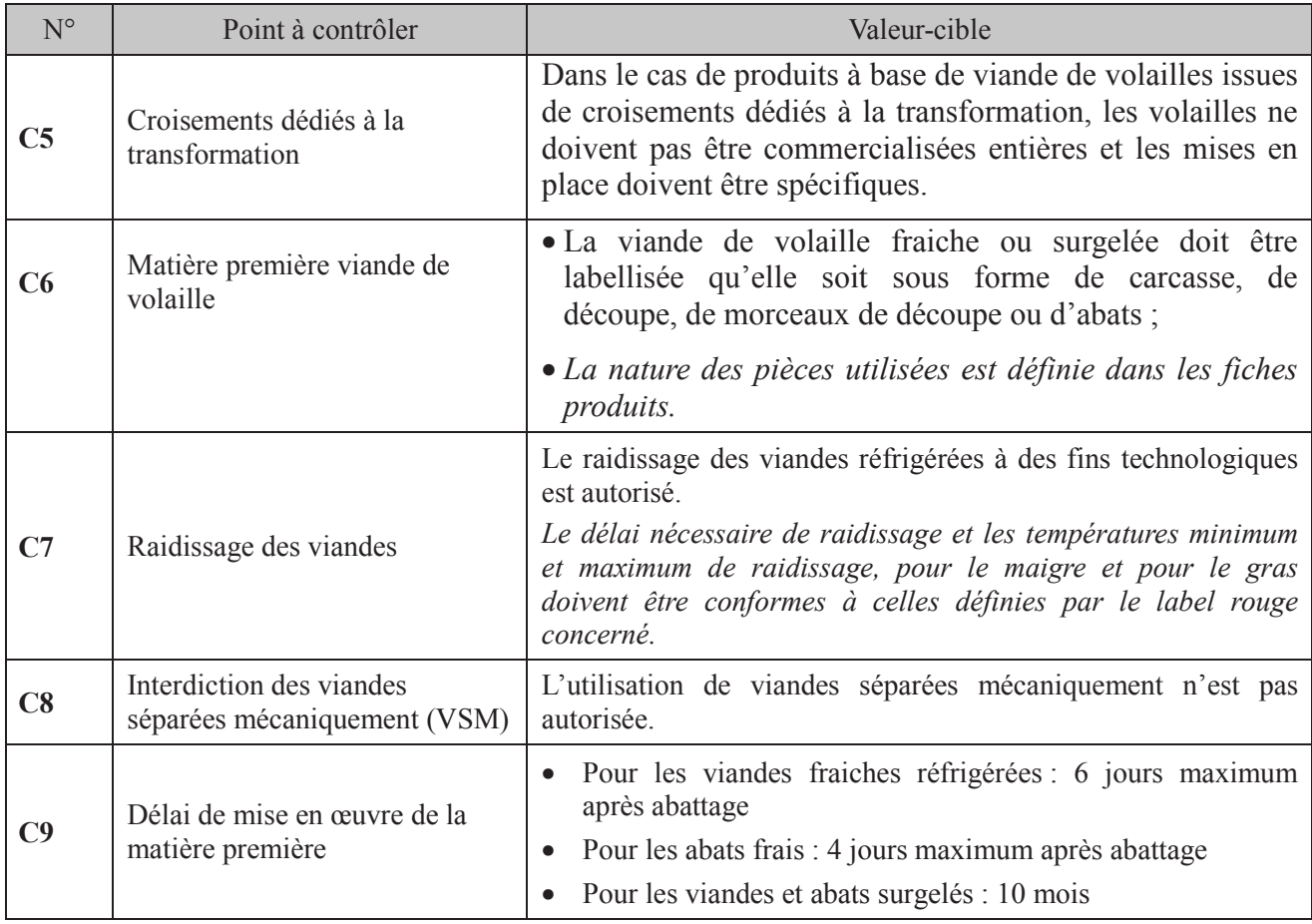

### **5.4. AUTRES INGRÉDIENTS UTILISÉS**

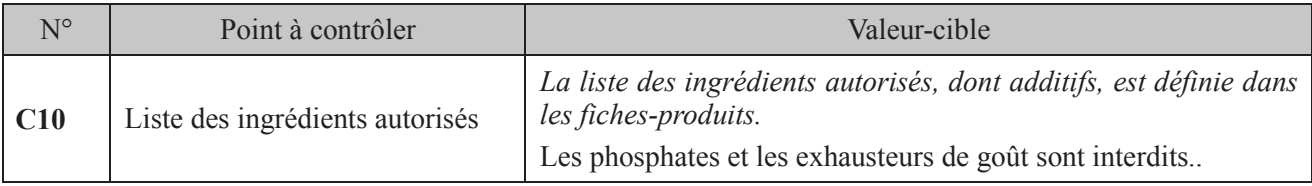

#### **5.5. TRANSFORMATION ET CONDITIONNEMENT**

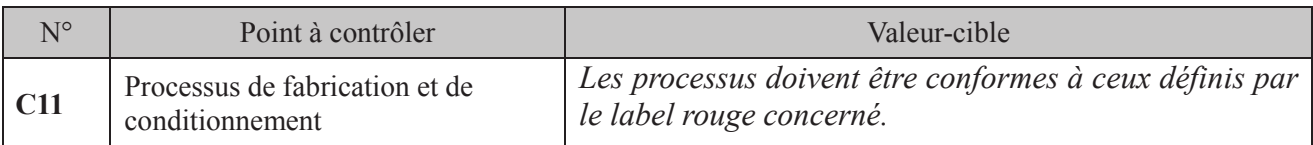

### **5.6. QUALITÉ DES PRODUITS FINIS**

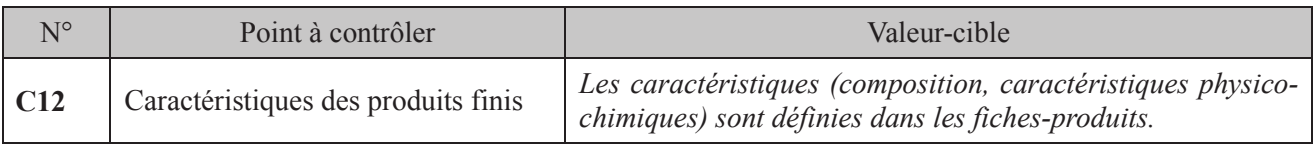

#### **5.7. IDENTIFICATION DES PRODUITS**

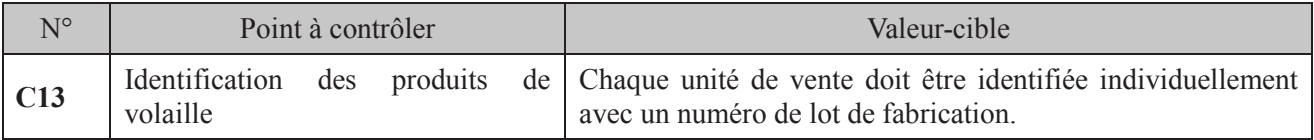

## **6. ÉTIQUETAGE**

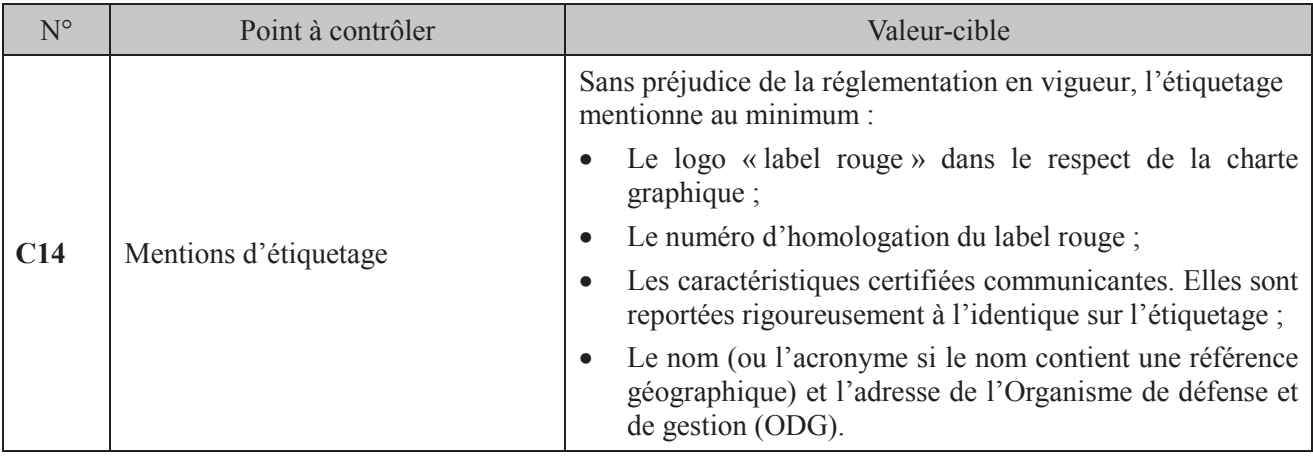

# **7. PRINCIPAUX POINTS À CONTROLER ET MÉTHODE D'ÉVALUATION**

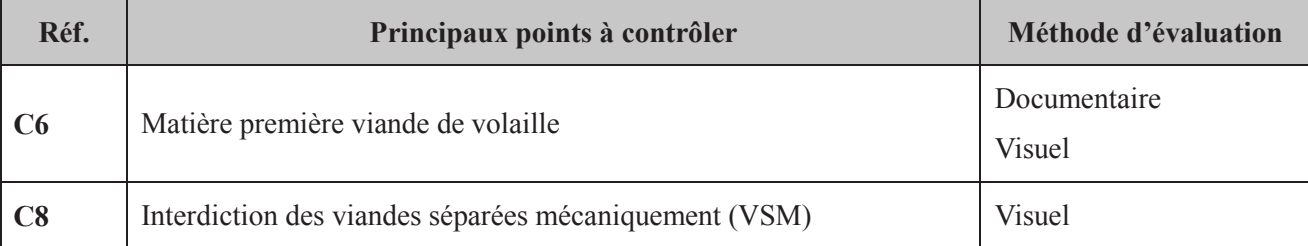

#### ANNEXES CRITERES MINIMAUX PAR PRODUIT

Les fiches qui suivent précisent les critères minimaux à respecter par produit :

#### **1. VOLAILLES ENTIERES, DECOUPES DE VOLAILLE, MORCEAUX DE DECOUPE DE VOLAILLE, ABATS DE VOLAILLE, CUITS (EXEMPLE : POULET ROTI, CUISSES ROTIES,...**)

Il s'agit de produits cuits éventuellement traités en salaison.

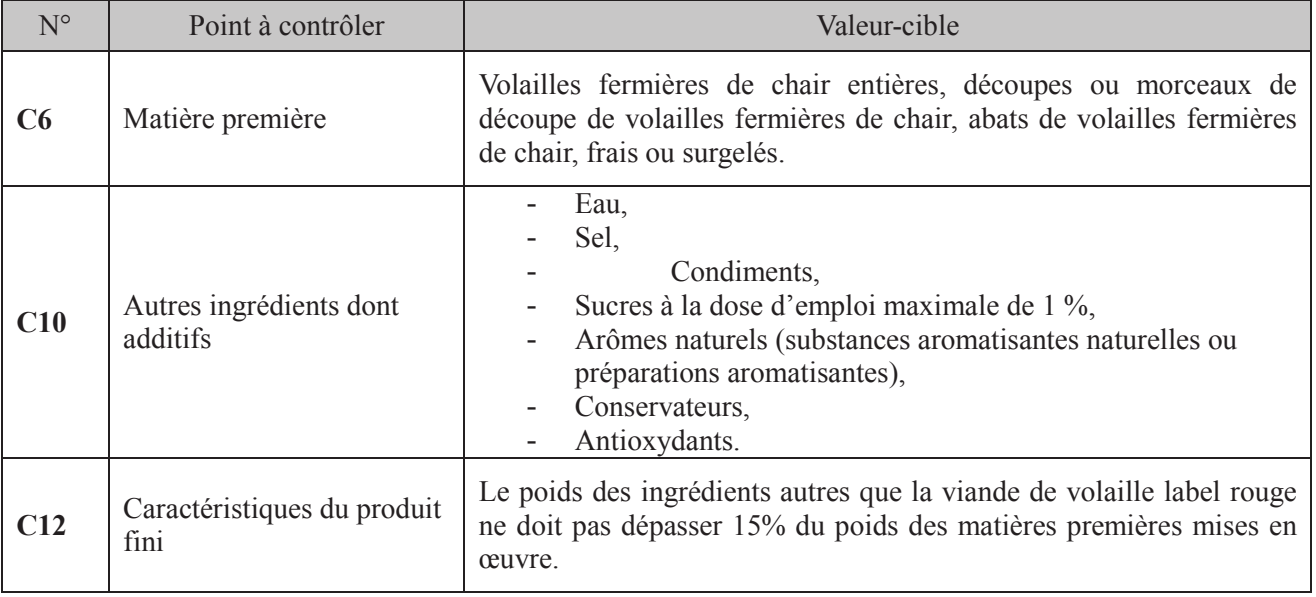

#### $2.$ FILET OU BLANC DE POULET / DINDE CUIT

Il s'agit d'un produit fabriqué selon la technologie du jambon, constitué uniquement de filets de volaille de chair, sans peau, éventuellement traité en salaison.

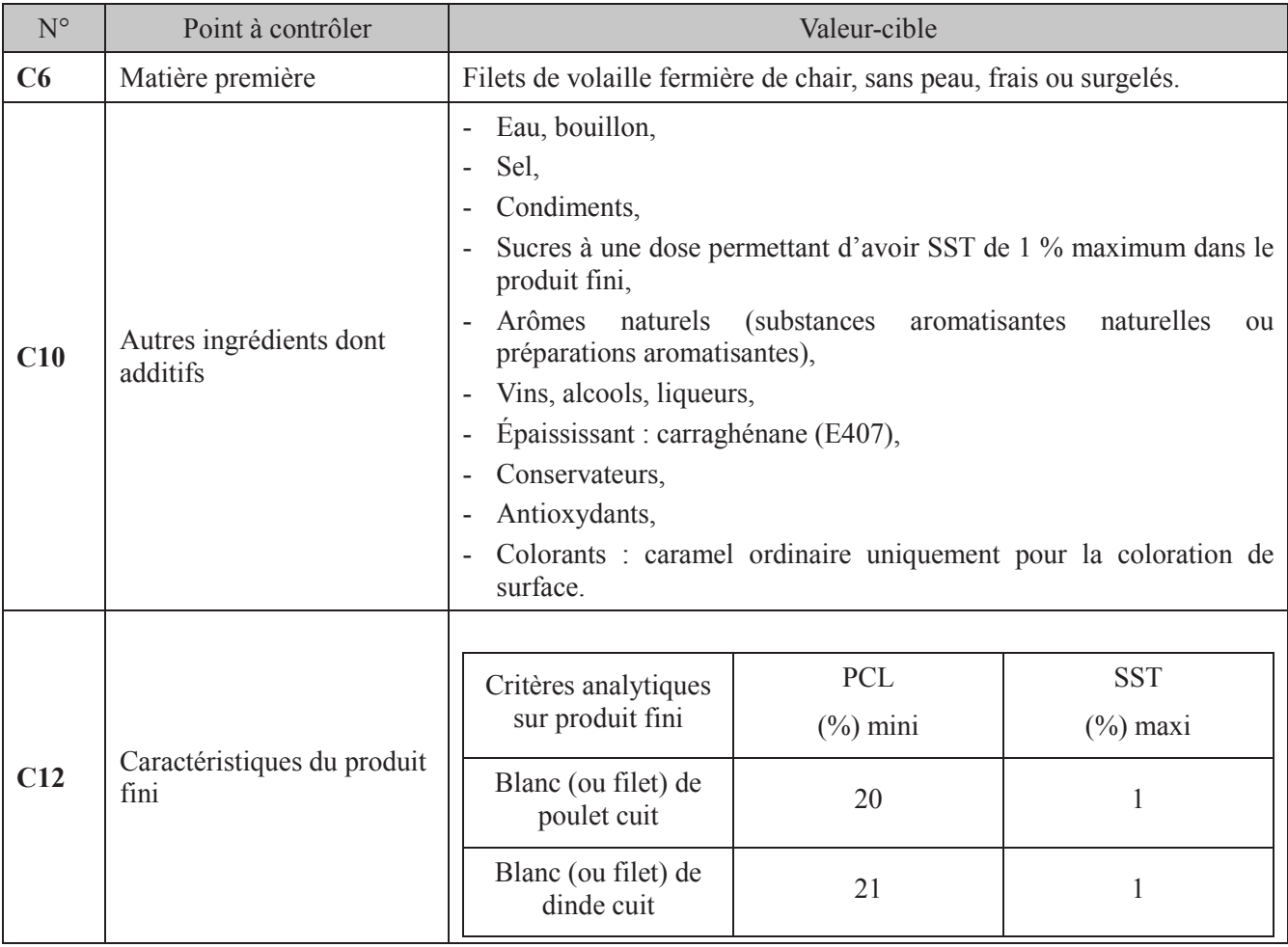

#### $3.$ ROTI CUIT DE VOLAILLE / ROTI CUIT DE FILET DE VOLAILLE

Il s'agit d'un produit cuit et traité en salaison.

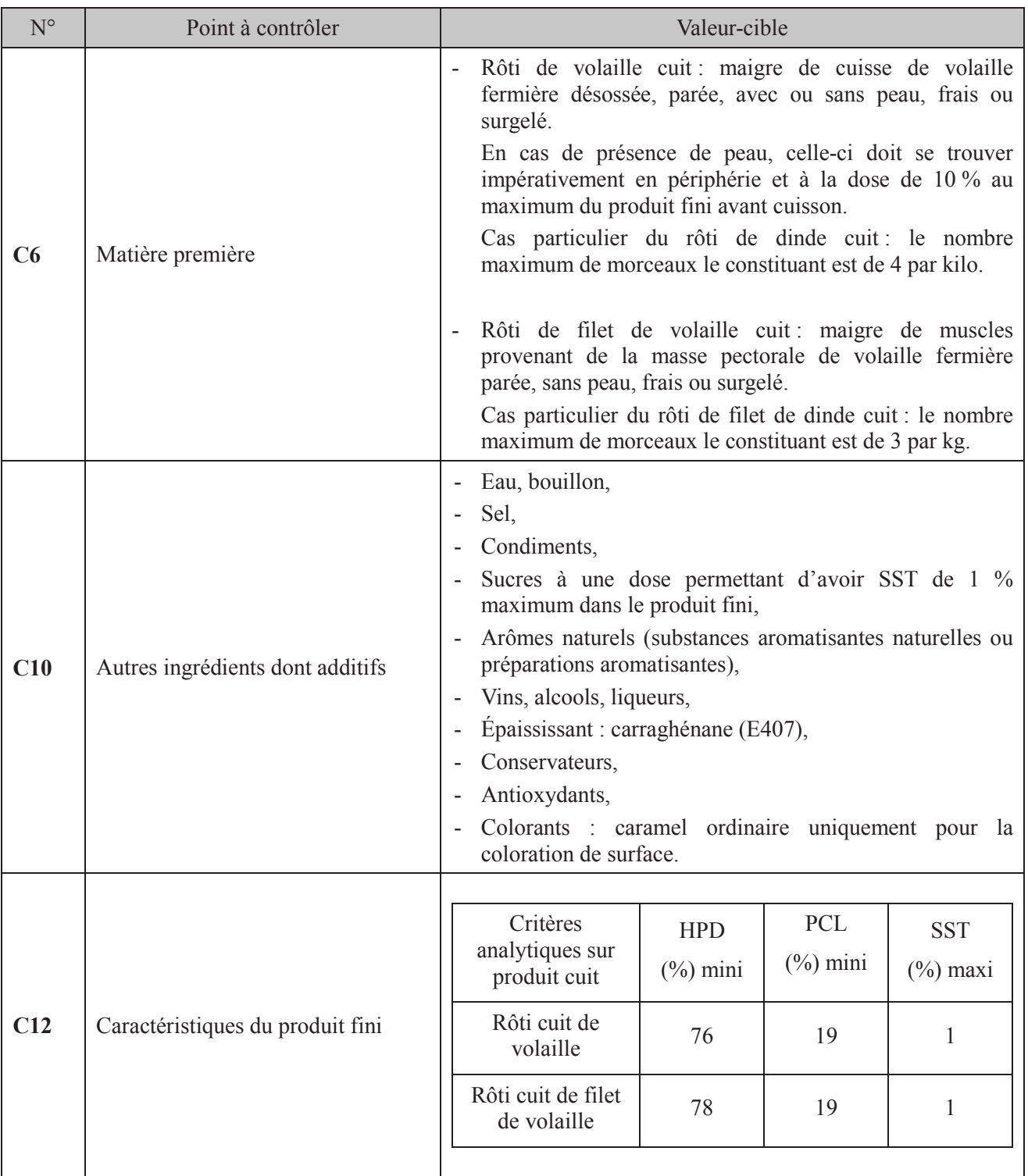

#### JAMBON DE POULET / JAMBON DE DINDE CUIT  $\overline{4}$ .

Il s'agit d'un produit cuit et traité en salaison.

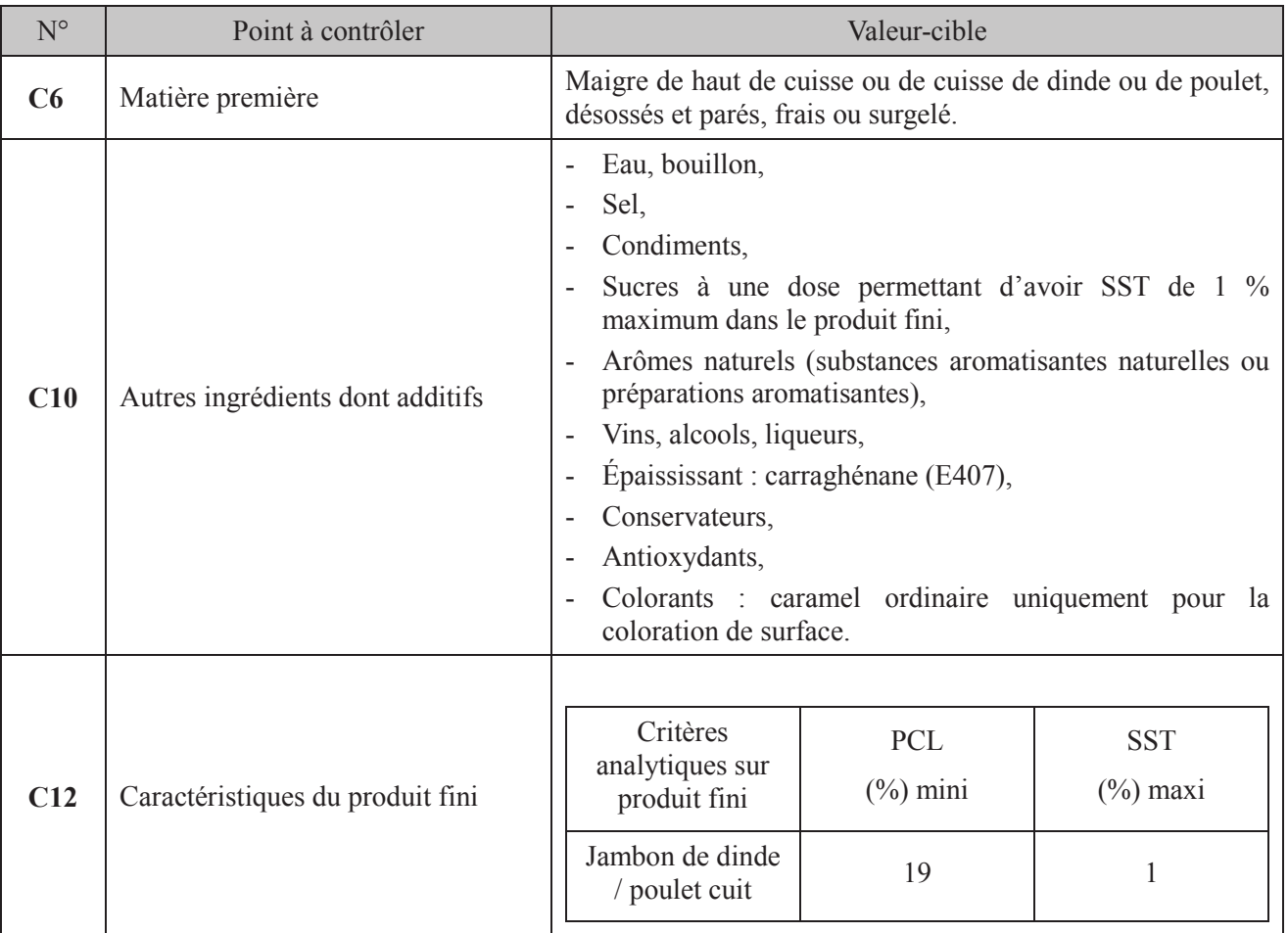

### ABRÉVIATIONS ET DÉFINITIONS

**CIDEF** : Comité Interprofessionnel de la dinde française

**GMS**: Grandes et Moyennes Surfaces

- HPD : Humidité du Produit Délipidé
- SST : Sucres solubles totaux exprimés en glucose

PCL (Protéines – Collagène – Lipides) : Critère indiquant le pourcentage de protéines « nobles » rapporté au produit dégraissé

PCL en % = 100 x (% protéines - % collagène) / (100 - % lipides)